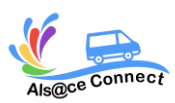

### **Formation WORD**

## **NIVEAU DEBUTANT**

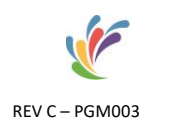

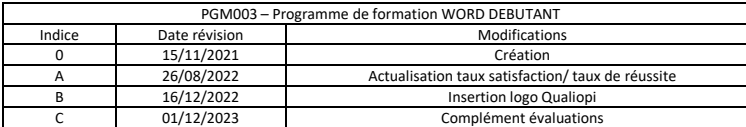

ALS@CE CONNECT, vous propose son expertise pour **votre formation bureautique Microsoft Word**. A bord d'un véhicule itinérant numérique et connecté, ALS@CE CONNECT vous propose d'acquérir les bases du **logiciel Word.**

Taux de satisfaction : en attente de données Taux de réussite : en attente de données

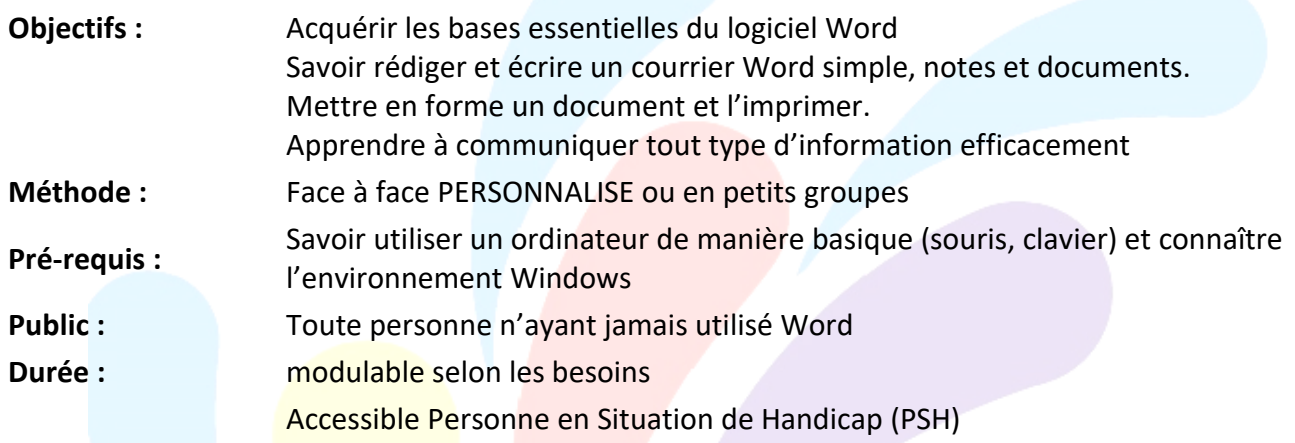

### **OBJECTIFS**

Acquérir les bases essentielles du logiciel Word, Savoir rédiger et écrire un courrier Word simple, notes et documents, Mettre en forme un document et l'imprimer, Apprendre à communiquer tout type d'information efficacement grâce au logiciel.

#### **PROGRAMME**

Les modules présentés ci-dessous peuvent être adaptés en fonction de vos objectifs et de vos besoins et de vos connaissances :

#### **EVALUATION**

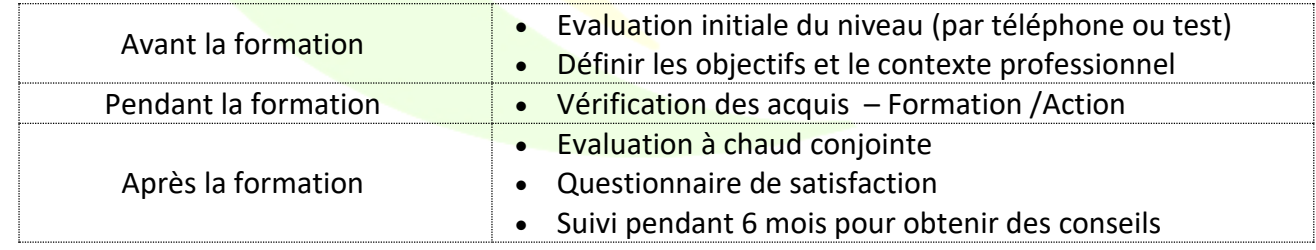

#### **MOYENS PEDAGOGIQUES ET TECHNIQUES**

Formatrice certifiée et ayant une expérience significative du logiciel

Connaissance des métiers et des entreprises

Exercices et mises en pratique de chaque notion

Tutoriel ou support de cours

06.49.93.03.62 alsaceconnect@outlook.fr www.alsaceconnect.fr Alsace connect

ALSACE CONNECT 14 Rue du 19 Mars 67690 HATTEN Enregistré sous le N°44 670710867 auprès du Préfet du Bas-Rhin

Qualiopi

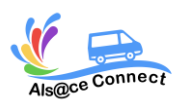

**Formation WORD**

# **NIVEAU DEBUTANT**

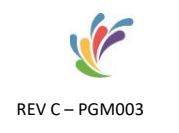

Qualiopi<sup>b</sup>

#### *Module 1 : présentation du logiciel Word*

- Se familiariser avec Word.
- Se repérer dans l'écran : barre d'outils, barre d'état, menus, règle.
- Créer et enregistrer un document.
- Fermer un document, ouvrir un document.
- Gérer et organiser ses documents (nommer, copier et déplacer ses fichiers).
- Aperçu et Impression du document.
- Mise en forme simple (les caractères, les tabulations, les bordures ...).
- Intégrer la méthode de conception d'un document.

*Module 2 : Présenter et modifier un document* 

- Les polices et leurs attributs : gras, souligné, italique, couleur.
- Supprimer, déplacer, recopier du texte : glisser/déplacer, couper/coller, copier/coller.
- Les caractères.
- Les paragraphes : retraits et bordures.
- Les tabulations.

#### *Module 3 : Corriger et concevoir un document*

- Corriger un texte : le vérificateur d'orthographe, le dictionnaire des synonymes Insertions automatiques.
- Liste à puces et numérotées, hiérarchisation.
- Marges et orientation du papier.
- Gestion des sauts de page.
- En-têtes et pieds de page.
- Aperçu et impression du document.

*Module 4 : Créer un tableau dans Word* 

- Insérer un tableau.
- Remplir et mettre en forme un tableau.
- Modifier sa structure.
- Mettre en forme : bordures, alignements.
- Insérer un tableau Excel.
- Insérer des formules de calcul.
- Convertir un tableau en texte et inversement.

ALSACE CONNECT 14 Rue du 19 Mars 67690 HATTEN Enregistré sous le N°44 670710867 auprès du Préfet du Bas-Rhin

06.49.93.03.62 alsaceconnect@outlook.fr www.alsaceconnect.fr Alsace connect

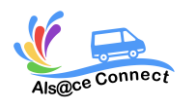

**Formation WORD**

# **NIVEAU DEBUTANT**

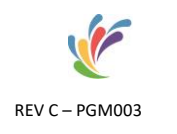

• Faciliter la construction de sa page : le tableau 'invisible'.

*Inscription et renseignement :*

Vous pouvez remplir le formulaire et nous vous recontacterons : <https://alsaceconnect.fr/formulaire/>

> ou par mail [alsaceconnect@outlook.fr](mailto:alsaceconnect@outlook.fr)

> > ou par téléphone 06.49.93.03.62

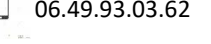

06.49.93.03.62 alsaceconnect@outlook.fr www.alsaceconnect.fr Alsace connect

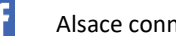

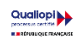

ALSACE CONNECT 14 Rue du 19 Mars 67690 HATTEN Enregistré sous le N°44 670710867 auprès du Préfet du Bas-Rhin